# Package 'annmap'

May 15, 2025

<span id="page-0-0"></span>Type Package

- Title Genome annotation and visualisation package pertaining to Affymetrix arrays and NGS analysis.
- Description annmap provides annotation mappings for Affymetrix exon arrays and coordinate based queries to support deep sequencing data analysis. Database access is hidden behind the API which provides a set of functions such as genesInRange(), geneToExon(), exonDetails(), etc. Functions to plot gene architecture and BAM file data are also provided. Underlying data are from Ensembl. The annmap database can be downloaded from: https://figshare.manchester.ac.uk/account/articles/16685071

Version 1.51.0

Date 2011-09-14

Author Tim Yates <Tim.Yates@cruk.manchester.ac.uk>

Maintainer Chris Wirth <Christopher.Wirth@cruk.manchester.ac.uk>

- **Depends**  $R$  ( $>= 2.15.0$ ), methods, GenomicRanges
- **Imports** DBI, RMySQL  $(>= 0.6-0)$ , digest, Biobase, grid, lattice, Rsamtools, genefilter, IRanges, BiocGenerics

Suggests RUnit, rjson, Gviz

License GPL-2

URL <https://github.com/cruk-mi/annmap>

- Collate zzz.R db.R utils.R cache.R statements.R filtering.R utr.R coords.R ws.R plot.genomic.R plot.ngs.R si.R
- biocViews Annotation, Microarray, OneChannel, ReportWriting, Transcription, Visualization
- git\_url https://git.bioconductor.org/packages/annmap

git\_branch devel

git\_last\_commit f820fc8

git\_last\_commit\_date 2025-04-15

Repository Bioconductor 3.22

Date/Publication 2025-05-15

# <span id="page-1-0"></span>**Contents**

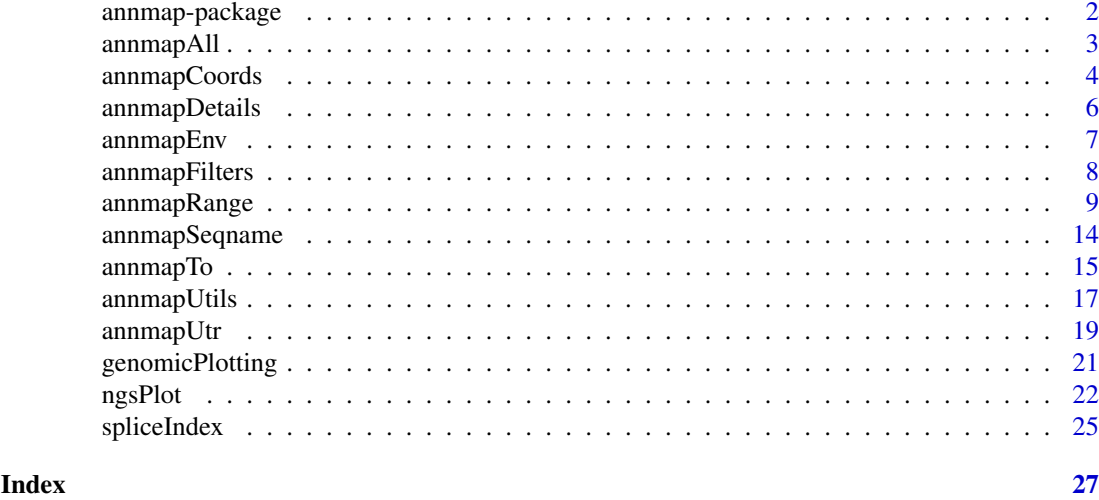

annmap-package *Provide access to the Annmap annotation database*

#### Description

Annmap <http://annmap.cruk.manchester.ac.uk> Is a genome annotation database and genome browser, based on the Google Maps API. The underlying annotation is derived from ENSEMBL (<http://www.ensembl.org>). Annmap also provides probe to genome mappings for Affymetrix Exon, Gene and Plus2 arrays.

The annmap package makes the data in annmap available for use within R and BioConductor.

# Details

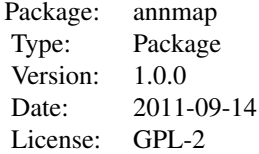

# Author(s)

Tim Yates Maintainer: Tim Yates <tyates@picr.man.ac.uk>

# References

Yates T, Okoniewski MJ, Miller CJ. X:Map: annotation and visualization of genome structure for Affymetrix exon array analysis. Nucleic Acids Res. 2008 Jan;36(Database issue):D780-6. Epub 2007 Oct 11.

<http://nar.oxfordjournals.org/cgi/content/full/gkm779v1>

#### <span id="page-2-0"></span>annmapAll 3

### See Also

[GenomicRanges](#page-0-0)

### <span id="page-2-1"></span>annmapAll *annmap 'all' functions*

#### Description

Get all annotations for a given feature. For example, allGenes will return data for all the genes in the genome.

# Usage

```
allArrays( as.vector=FALSE )
allChromosomes( as.vector=FALSE )
allDomains( as.vector=FALSE )
allEstExons( as.vector=FALSE )
allEstGenes( as.vector=FALSE )
allEstTranscripts( as.vector=FALSE )
allExons( as.vector=FALSE )
allGenes( as.vector=FALSE )
allPredictionTranscripts( as.vector=FALSE )
allProbes( as.vector=FALSE )
allProbesets( as.vector=FALSE )
allProteins( as.vector=FALSE )
allSymbols( as.vector=FALSE )
allSynonyms( as.vector=FALSE )
allTranscripts( as.vector=FALSE )
```
#### Arguments

as.vector If TRUE returns a vector of database identifiers. If FALSE returns a [GRanges](#page-0-0) object containing detailed annotation.

# Value

Returns a vector or [GRanges](#page-0-0) object, as defined by as.vector.

#### Author(s)

Tim Yates

# See Also

```
annmapTo
annmapDetails
annmapRange
annmapUtils
annmapFilters
GRanges
```
#### Examples

```
if(interactive()) {
 annmapConnect()
 allChromosomes()
 allChromosomes(as.vector=TRUE)
}
```
annmapCoords *annmap co-ordinate mapping functions*

#### Description

Functions to go between Genomic, Proteomic and Transcriptual co-ordinate systems.

# Usage

transcriptCoordsToGenome( transcript.ids, position=1, as.vector=FALSE, check.bounds=TRUE, trunca genomeToTranscriptCoords( position, transcript.ids, as.vector=FALSE, check.bounds=TRUE, end=c( 'n proteinCoordsToGenome( protein.ids, position=1, as.vector=FALSE, check.bounds=TRUE, truncate=TRUE ) genomeToProteinCoords( position, protein.ids, as.vector=FALSE, check.bounds=TRUE )

### Arguments

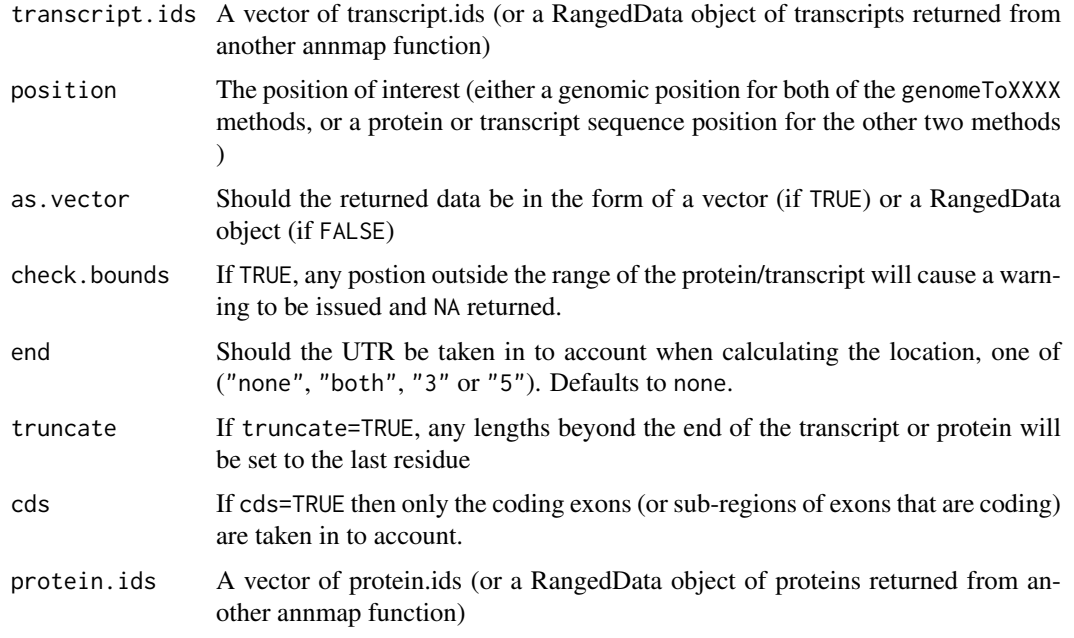

#### Details

The mapping functions need to deal with mappings that fall outside a transcript or protein (or within an intron). When as.vector=FALSE these are identified as NA in the results. Since RangedData objects cannot represent NA or missing values, when as.vector=FALSE, all locations which cannot be mapped are dropped from the result.

<span id="page-3-0"></span>

<span id="page-4-0"></span>annmapCoords 5

#### Author(s)

Tim Yates

# See Also

```
annmapTo
annmapDetails
annmapAll
annmapRange
annmapFilters
```
# Examples

```
if(interactive()) {
 # Get the gene for 'tp53'
 gene = symbolToGene( 'tp53' )
 # And the transcripts for this gene
 transcripts = geneToTranscript( symbolToGene( 'tp53' ) )
 # And the proteins for this transcript
 proteins = transcriptToProtein( transcripts )
 # get the transcript coords for the transcripts of this gene, at the start of this gene
 genomeToTranscriptCoords( start( gene ), transcripts, as.vector=TRUE )
 #Returns a vector:
 # ENST00000413465 ENST00000359597 ENST00000504290 ENST00000510385 ENST00000504937
 # 1018 NA NA NA NA
 # ENST00000269305 ENST00000455263 ENST00000420246 ENST00000445888 ENST00000396473
 # NA NA NA NA NA
 # ENST00000545858 ENST00000419024 ENST00000509690 ENST00000514944 ENST00000505014
 # NA NA NA NA NA
 # ENST00000414315 ENST00000508793 ENST00000503591
 # NA NA NA
 # With as.vector=FALSE
 genomeToTranscriptCoords( start( gene ), transcripts )
 # RangedData with 1 row and 1 value column across 1 space
 # space ranges | coord.space
 # <character> <IRanges> | <character>
 # 1 ENST00000413465 [1018, 1018] | transcript
 genomeToProteinCoords( start( gene ), proteins, as.vector=TRUE )
 # ENSP00000410739 ENSP00000352610 ENSP00000269305 ENSP00000398846 ENSP00000391127
 # 340 NA NA NA NA
 # ENSP00000391478 ENSP00000379735 ENSP00000437792 ENSP00000402130 ENSP00000425104
 # NA NA NA NA NA
 # ENSP00000423862 ENSP00000394195 ENSP00000424104 ENSP00000426252
 # NA NA NA NA
 # With as.vector=FALSE
 genomeToProteinCoords( start( gene ), proteins )
 # RangedData with 1 row and 2 value columns across 1 space
 # space ranges | frame coord.space
 # <character> <IRanges> | <numeric> <character>
 # 1 ENSP00000410739 [340, 340] | 0 protein
}
```
#### Description

Get detailed annotations for the specified features.

#### Usage

```
arrayDetails( ids, as.data.frame=FALSE )
chromosomeDetails( ids, as.data.frame=FALSE )
domainDetails( ids, as.data.frame=FALSE )
estExonDetails( ids, as.data.frame=FALSE )
estGeneDetails( ids, as.data.frame=FALSE )
estTranscriptDetails( ids, as.data.frame=FALSE )
exonDetails( ids, as.data.frame=FALSE )
geneDetails( ids, as.data.frame=FALSE )
predictionTranscriptDetails( ids, as.data.frame=FALSE )
probeDetails( ids, as.data.frame=FALSE )
probesetDetails( ids, as.data.frame=FALSE )
proteinDetails( ids, as.data.frame=FALSE )
synonymDetails( ids, as.data.frame=FALSE )
transcriptDetails( ids, as.data.frame=FALSE )
```
#### Arguments

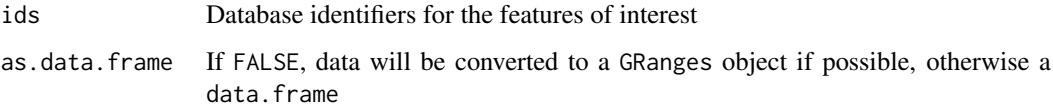

# Value

Results in an [GRanges](#page-0-0) object (or a data.frame if TRUE is passed for the second parameter), one \'row\' per feature, containing detailed annotations.

#### Author(s)

Tim Yates

#### See Also

[annmapTo](#page-14-1) [annmapAll](#page-2-1) [annmapRange](#page-8-1) [annmapUtils](#page-16-1) [annmapFilters](#page-7-1) [GRanges](#page-0-0)

# <span id="page-6-0"></span>annmapEnv 7

# Examples

```
if(interactive()) {
 annmapConnect()
 geneDetails(symbolToGene("TP53"))
}
```
# annmapEnv *annmap 'env' functions*

# Description

Functions to access internal parameters

# Usage

```
annmapEnv()
annmapGetParam( key )
annmapSetParam( ... )
```
# Arguments

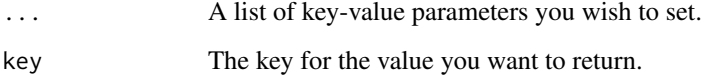

# Details

These functions allow some access to annmap\'s configuration data. They are included to help debug database connection issues, and are not normally needed.

On connection, a default arraytype (Affymetrix Exon arrays, where available) is specfied for the probe mappings. arrayType allows a different type of array to be specfied. This included for future compatibility.

# Author(s)

Tim Yates Crispin J. Miller

#### See Also

```
annmapTo
annmapDetails
annmapAll
annmapRange
annmapFilters
```
#### Examples

```
if(interactive()) {
 annmapEnv()
 annmapGetParam( "debug" )
 annmapConnect()
 annmapSetParam( debug=TRUE)
 annmapConnect()
 annmapSetParam( debug=FALSE)
 annmapDisconnect()
}
```
<span id="page-7-1"></span>annmapFilters *annmap 'filter' functions*

# <span id="page-7-2"></span>Description

Functions to filter exon array probeset names by the genome features they correspond to.

# Usage

```
exonic( probesets, exclude=FALSE )
hasProbes( probesets, num.probes=4, exclude=FALSE )
hasProbesAtleast( probesets, num.probes=4, exclude=FALSE )
hasProbesIn( probesets, num.probes=c( 1, 2, 3, 4), exclude=FALSE)
hasProbesBetween( probesets, min.probes=1, max.probes=4, exclude=FALSE, inclusive=TRUE )
intergenic( probesets, exclude=FALSE )
intronic( probesets, exclude=FALSE )
isExonic( probesets )
isIntergenic( probesets )
isIntronic( probesets )
isUnreliable( probesets )
unreliable( probesets, exclude=FALSE )
```
# Arguments

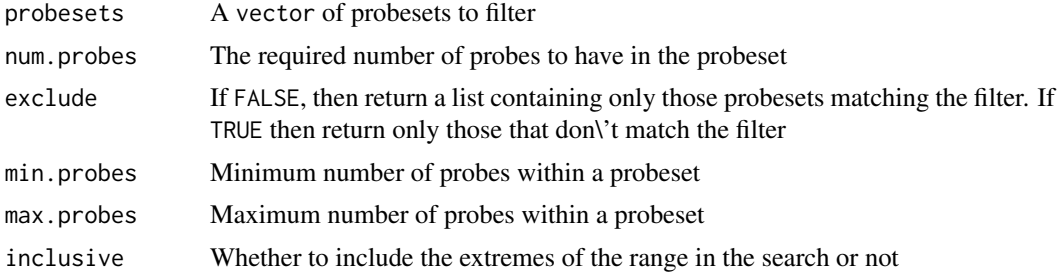

#### Details

Probesets are classified according to whether they map to known genes. The function exonic filters for probesets for which all probes match once (and only once) to the genome, and every probe hits an exon. Note that this means that a probeset that hits more than one exon, will be flagged as exonic. All probes in intronic probesets hit the genome once (and once only), and all probes hit a gene - however one or more probes hit an intron. intergenic probesets hit the genome once (and

<span id="page-7-0"></span>

#### <span id="page-8-0"></span>annmapRange 9

once only) but one or more probes miss a gene compeletely. unreliable probesets comprise those that have at least one probe that does not align to the genome, or one or more probes that align at multiple loci (multiply targeted).

The functions is.exonic, is.intronic and is.intergenic, return a logical vector classifying the supplied probesets.

The functions has.probes, has.probes.in and has.probes.between can be used to filter a set of probesets according to the numbers of probes they contain.

# Author(s)

Tim Yates Crispin J. Miller

# See Also

[annmapTo](#page-14-1) [annmapDetails](#page-5-1) [annmapAll](#page-2-1) [annmapRange](#page-8-1) [annmapFilters](#page-7-1)

#### Examples

```
if(interactive()){
 annmapConnect()
 ps <- geneToProbeset(symbolToGene("TP53"))
 exonic(ps)
 intronic(ps)
 intergenic(ps)
 unreliable(ps)
 isExonic(ps)
 isIntronic(ps)
 isIntergenic(ps)
 isUnreliable(ps)
 hasProbes(ps)
 hasProbesIn(ps,1:3)
 hasProbesBetween(ps,2,3)
 hasProbesAtleast(ps,4)
}
```
<span id="page-8-1"></span>annmapRange *annmap 'range' functions*

# Description

Get the features within the specified genome coordinates.

#### Usage

```
domainInRange( x, ..., as.vector = FALSE )
  ## S4 method for signature 'GRanges'
domainInRange( x, as.vector=FALSE )
  ## S4 method for signature 'RangedData'
domainInRange( x, as.vector=FALSE )
 ## S4 method for signature 'character'
domainInRange( x, start, end, strand, ..., as.vector=FALSE )
 ## S4 method for signature 'data.frame'
domainInRange( x, as.vector=FALSE )
 ## S4 method for signature 'NULL'
domainInRange( x, as.vector=FALSE )
 ## S4 method for signature 'factor'
domainInRange( x, start, end, strand, ..., as.vector=FALSE )
  estExonInRange( x, ..., as.vector = FALSE )
  ## S4 method for signature 'GRanges'
estExonInRange( x, as.vector=FALSE )
  ## S4 method for signature 'RangedData'
estExonInRange( x, as.vector=FALSE )
  ## S4 method for signature 'character'
estExonInRange( x, start, end, strand, ..., as.vector=FALSE )
 ## S4 method for signature 'data.frame'
estExonInRange( x, as.vector=FALSE )
  ## S4 method for signature 'NULL'
estExonInRange( x, as.vector=FALSE )
 ## S4 method for signature 'factor'
estExonInRange( x, start, end, strand, ..., as.vector=FALSE )
  estGeneInRange( x, ..., as.vector = FALSE )
 ## S4 method for signature 'GRanges'
estGeneInRange( x, as.vector=FALSE )
  ## S4 method for signature 'RangedData'
estGeneInRange( x, as.vector=FALSE )
  ## S4 method for signature 'character'
estGeneInRange( x, start, end, strand, ..., as.vector=FALSE )
  ## S4 method for signature 'data.frame'
estGeneInRange( x, as.vector=FALSE )
 ## S4 method for signature 'NULL'
estGeneInRange( x, as.vector=FALSE )
  ## S4 method for signature 'factor'
estGeneInRange( x, start, end, strand, ..., as.vector=FALSE )
  estTranscriptInRange( x, ..., as.vector = FALSE )
  ## S4 method for signature 'GRanges'
estTranscriptInRange( x, as.vector=FALSE )
  ## S4 method for signature 'RangedData'
estTranscriptInRange( x, as.vector=FALSE )
  ## S4 method for signature 'character'
estTranscriptInRange( x, start, end, strand, ..., as.vector=FALSE )
  ## S4 method for signature 'data.frame'
estTranscriptInRange( x, as.vector=FALSE )
```

```
## S4 method for signature 'NULL'
estTranscriptInRange( x, as.vector=FALSE )
  ## S4 method for signature 'factor'
estTranscriptInRange( x, start, end, strand, ..., as.vector=FALSE )
  exonInRange( x, ..., as.vector = FALSE )
  ## S4 method for signature 'GRanges'
exonInRange( x, as.vector=FALSE )
  ## S4 method for signature 'RangedData'
exonInRange( x, as.vector=FALSE )
 ## S4 method for signature 'character'
exonInRange( x, start, end, strand, ..., as.vector=FALSE )
  ## S4 method for signature 'data.frame'
exonInRange( x, as.vector=FALSE )
  ## S4 method for signature 'NULL'
exonInRange( x, as.vector=FALSE )
  ## S4 method for signature 'factor'
exonInRange( x, start, end, strand, ..., as.vector=FALSE )
  geneInRange( x, ..., as.vector = FALSE )
 ## S4 method for signature 'GRanges'
geneInRange( x, as.vector=FALSE )
  ## S4 method for signature 'RangedData'
geneInRange( x, as.vector=FALSE )
 ## S4 method for signature 'character'
geneInRange( x, start, end, strand, ..., as.vector=FALSE )
 ## S4 method for signature 'data.frame'
geneInRange( x, as.vector=FALSE )
  ## S4 method for signature 'NULL'
geneInRange( x, as.vector=FALSE )
  ## S4 method for signature 'factor'
geneInRange( x, start, end, strand, ..., as.vector=FALSE )
  predictionTranscriptInRange( x, ..., as.vector = FALSE )
  ## S4 method for signature 'GRanges'
predictionTranscriptInRange( x, as.vector=FALSE )
 ## S4 method for signature 'RangedData'
predictionTranscriptInRange( x, as.vector=FALSE )
 ## S4 method for signature 'character'
predictionTranscriptInRange( x, start, end, strand, ..., as.vector=FALSE )
 ## S4 method for signature 'data.frame'
predictionTranscriptInRange( x, as.vector=FALSE )
 ## S4 method for signature 'NULL'
predictionTranscriptInRange( x, as.vector=FALSE )
  ## S4 method for signature 'factor'
predictionTranscriptInRange( x, start, end, strand, ..., as.vector=FALSE )
  probesetInRange( x, ..., as.vector = FALSE )
  ## S4 method for signature 'GRanges'
probesetInRange( x, as.vector=FALSE )
  ## S4 method for signature 'RangedData'
probesetInRange( x, as.vector=FALSE )
```

```
## S4 method for signature 'character'
probesetInRange( x, start, end, strand, ..., as.vector=FALSE )
  ## S4 method for signature 'data.frame'
probesetInRange( x, as.vector=FALSE )
 ## S4 method for signature 'NULL
probesetInRange( x, as.vector=FALSE )
 ## S4 method for signature 'factor'
probesetInRange( x, start, end, strand, ..., as.vector=FALSE )
  probeInRange( x, ..., as.vector = FALSE )
  ## S4 method for signature 'GRanges'
probeInRange( x, as.vector=FALSE )
 ## S4 method for signature 'RangedData'
probeInRange( x, as.vector=FALSE )
  ## S4 method for signature 'character'
probeInRange( x, start, end, strand, ..., as.vector=FALSE )
  ## S4 method for signature 'data.frame'
probeInRange( x, as.vector=FALSE )
 ## S4 method for signature 'NULL'
probeInRange( x, as.vector=FALSE )
 ## S4 method for signature 'factor'
probeInRange( x, start, end, strand, ..., as.vector=FALSE )
 proteinInRange( x, ..., as.vector = FALSE )
  ## S4 method for signature 'GRanges'
proteinInRange( x, as.vector=FALSE )
 ## S4 method for signature 'RangedData'
proteinInRange( x, as.vector=FALSE )
  ## S4 method for signature 'character'
proteinInRange( x, start, end, strand, ..., as.vector=FALSE )
  ## S4 method for signature 'data.frame'
proteinInRange( x, as.vector=FALSE )
  ## S4 method for signature 'NULL'
proteinInRange( x, as.vector=FALSE )
  ## S4 method for signature 'factor'
proteinInRange( x, start, end, strand, ..., as.vector=FALSE )
  transcriptInRange( x, ..., as.vector = FALSE )
  ## S4 method for signature 'GRanges'
transcriptInRange( x, as.vector=FALSE )
 ## S4 method for signature 'RangedData'
transcriptInRange( x, as.vector=FALSE )
  ## S4 method for signature 'character'
transcriptInRange( x, start, end, strand, ..., as.vector=FALSE )
  ## S4 method for signature 'data.frame'
transcriptInRange( x, as.vector=FALSE )
  ## S4 method for signature 'NULL'
transcriptInRange( x, as.vector=FALSE )
  ## S4 method for signature 'factor'
transcriptInRange( x, start, end, strand, ..., as.vector=FALSE )
```
#### <span id="page-12-0"></span>annmapRange 13

# Arguments

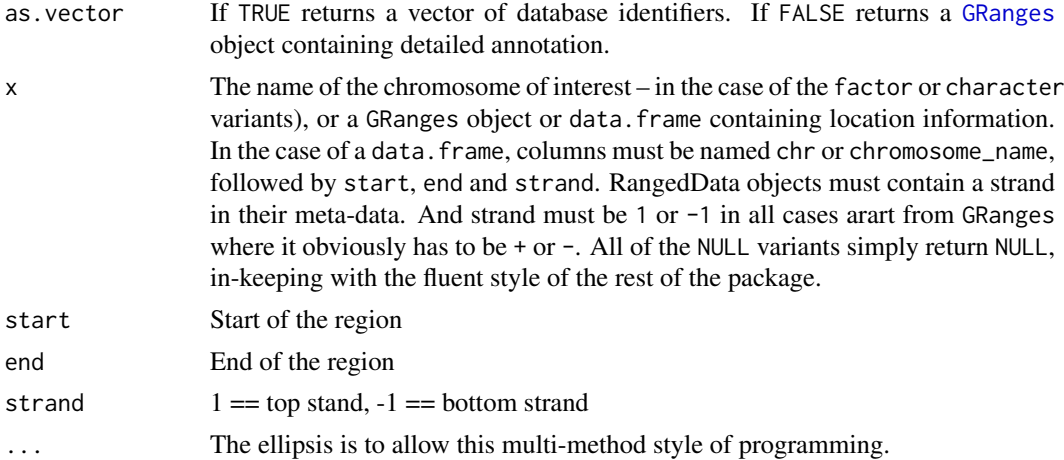

# Details

Find all the specified features within a given region of the genome. For all functions except probeInRange, features that fall on the boundaries of the region (i.e. are partially overlapping) are returned too. For probeInRange probes that span the start of the range are NOT returned (but those spanning the end of the range are).

The function annmapRangeApply makes it possible to map any of these functions down the rows of a [RangedData](#page-0-0) or [GRanges](#page-0-0) object. The defaults are set up so that it will handle the output of one of the InRange methods here. This makes it easy to nest functions, for example, to find all genes in a given region of the the genome, and then find the exon array probes that map to those genes (see below).

### Value

Returns a [GRanges](#page-0-0) object, one \'row\' per feature, containing detailed annotations, or a vector of identifiers, depending on the value of as.vector.

# Author(s)

Tim Yates

# See Also

```
annmapTo
annmapDetails
annmapAll
annmapUtils
annmapFilters
RangedData GRanges
```
#### Examples

```
if(interactive()) {
 annmapConnect()
 r = geneInRange( '17', 7510000, 7550000, 1 )
```

```
# Can take equal length vectors as parameters
 geneInRange( c( '17', 'X' ), c( 7510000, 1000000 ), c( 7550000, 1500000 ), c( -1, -1 ) )
  # Or a data.frame
df = data.frame( chr=c( '17', 'X' ), start=c( 7510000, 1000000 ), end=c( 7550000, 1500000 ), strand=c( -1, -1 ) )
 geneInRange( df )
 # Or RangedData objects
 transcriptInRange( geneDetails( symbolToGene( c( 'tp53', 'ssh' ) ) ) )
}
```
annmapSeqname *Seqnames manipulation functions*

# Description

These functions allow easier manipulation of the seqnames column of a GRanges object

### Usage

```
generalisedNameToNCBI( name, ... )
generalisedNameToEnsembl( name, ... )
seqnameMapping( x, mappingFunction, ... )
seqnamesToNCBI( x )
seqnamesToEnsembl( x )
```
#### Arguments

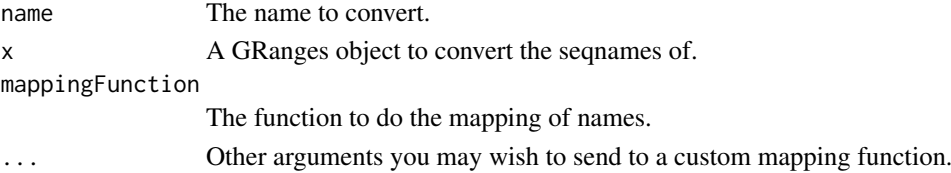

# Details

These functions allow simple mapping between seqnames of a GRanges object.

The two standard derivations are seqnamesToNCBI and seqnamesToEnsembl. The rules for mapping are:

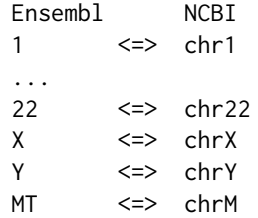

You can define your own mapping function and pass it as the mappingFunction parameter to seqnameMapping function to do your own custom mapping.

The function seqnamesToNCBI calls seqnameMapping with generalisedNameToNCBI as the mappingFunction. The function seqnamesToEnsembl uses generalisedNameToEnsembl.

<span id="page-13-0"></span>

#### <span id="page-14-0"></span>annmapTo 15

#### Author(s)

Tim Yates

#### Examples

```
if(interactive()) {
  annmapConnect()
  seqnamesToNCBI( symbolToGene( c( 'tp53', 'shh' ) ) )
}
```
<span id="page-14-1"></span>

annmapTo *annmap 'to' functions*

### **Description**

Map between the different levels of annotation in Annmap. For example, given a vector of gene identifiers, geneToExon will return the exons in those genes.

# Usage

```
arrayToProbeset( ids, as.vector=FALSE )
domainToGene( ids, as.vector=FALSE )
domainToProbeset( ids, as.vector=FALSE )
domainToProtein( ids, as.vector=FALSE )
domainToTranscript( ids, as.vector=FALSE )
estExonToEstGene( ids, as.vector=FALSE )
estExonToEstTranscript( ids, as.vector=FALSE )
estExonToProbeset( ids, as.vector=FALSE )
estGeneToEstExon( ids, as.vector=FALSE )
estGeneToEstTranscript( ids, as.vector=FALSE )
estGeneToProbeset( ids, as.vector=FALSE )
estTranscriptToEstExon( ids, as.vector=FALSE )
estTranscriptToEstGene( ids, as.vector=FALSE )
estTranscriptToProbeset( ids, as.vector=FALSE )
exonToGene( ids, as.vector=FALSE )
exonToProbeset( ids, as.vector=FALSE )
exonToTranscript( ids, as.vector=FALSE )
geneToDomain( ids, as.vector=FALSE )
geneToExon( ids, as.vector=FALSE )
geneToExonProbeset( ids, as.vector=FALSE, probes.min=4 )
geneToExonProbesetExpr( x, ids, probes.min=4 )
geneToProbeset( ids, as.vector=FALSE )
geneToProtein( ids, as.vector=FALSE )
geneToSymbol( ids )
geneToSynonym( ids, as.vector=FALSE )
geneToTranscript( ids, as.vector=FALSE )
predictionTranscriptToPredictionExon( ids )
predictionTranscriptToProbeset( ids, as.vector=FALSE )
probeToHit( ids, as.data.frame=FALSE )
probeToProbeset( ids, as.vector=FALSE )
probesetToCdnatranscript( ids, as.vector=FALSE, rm.unreliable=TRUE )
```

```
probesetToDomain( ids, as.vector=FALSE, rm.unreliable=TRUE )
probesetToEstExon( ids, as.vector=FALSE, rm.unreliable=TRUE )
probesetToEstGene( ids, as.vector=FALSE, rm.unreliable=TRUE )
probesetToEstTranscript( ids, as.vector=FALSE, rm.unreliable=TRUE )
probesetToExon( ids, as.vector=FALSE, rm.unreliable=TRUE )
probesetToGene( ids, as.vector=FALSE, rm.unreliable=TRUE )
probesetToHit( ids, as.data.frame=FALSE, rm.unreliable=TRUE )
probesetToPredictionTranscript( ids, as.vector=FALSE, rm.unreliable=TRUE )
probesetToProbe( ids, as.vector=FALSE )
probesetToProtein( ids, as.vector=FALSE, rm.unreliable=TRUE )
probesetToTranscript( ids, as.vector=FALSE, rm.unreliable=TRUE )
proteinToDomain( ids, as.vector=FALSE )
proteinToGene( ids, as.vector=FALSE )
proteinToProbeset( ids, as.vector=FALSE )
proteinToTranscript( ids, as.vector=FALSE )
symbolToEstGene( ids, as.vector=FALSE )
symbolToEstTranscript( ids, as.vector=FALSE )
symbolToGene( ids, as.vector=FALSE )
symbolToTranscript( ids, as.vector=FALSE )
synonymToEstGene( ids, as.vector=FALSE )
synonymToEstTranscript( ids, as.vector=FALSE )
synonymToGene( ids, as.vector=FALSE )
synonymToTranscript( ids, as.vector=FALSE )
transcriptToCdnaprobeset( ids, as.vector=FALSE )
transcriptToDomain( ids, as.vector=FALSE )
transcriptToExon( ids, as.vector=FALSE )
transcriptToExonProbeset( ids, as.vector=FALSE, probes.min=4 )
transcriptToGene( ids, as.vector=FALSE )
transcriptToProbeset( ids, as.vector=FALSE )
transcriptToProtein( ids, as.vector=FALSE )
transcriptToSynonym( ids, as.vector=FALSE )
transcriptToTranslatedprobes( ids )
```
#### Arguments

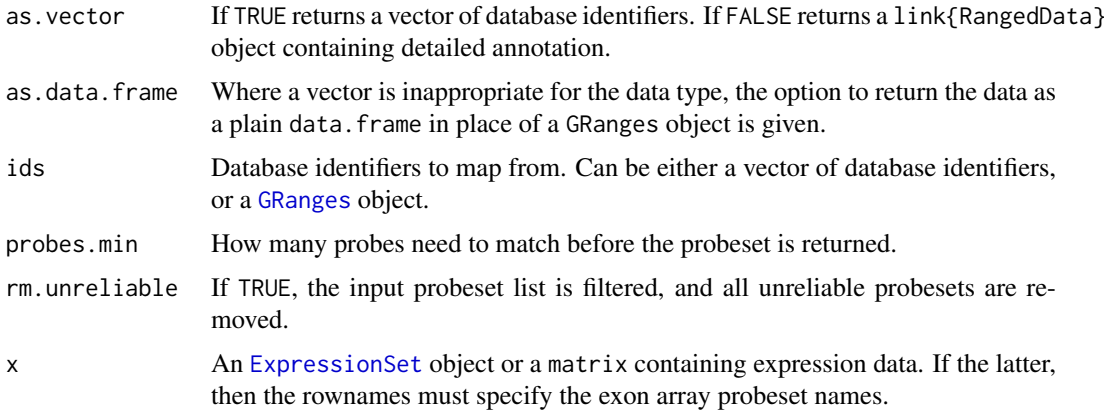

# Details

In most cases, these functions should be self-explantory. However, by default, the mappings involving probes and probesets do some filtering of the data. This means that probesets which have one

#### <span id="page-16-0"></span>annmapUtils 17

or more probes that don't match to the genome, or which match to multiple loci, are removed (see [unreliable](#page-7-2) for more details).

The function transcriptToTranslatedprobes returns a list of GRanges objects (one for each transcript) containing each probe that hits that translated transcripts and the relative start and end locations.

# Value

Results in an [GRanges](#page-0-0) object, one row per feature, containing detailed annotations, or a vector, as defined by as.vector.

#### Author(s)

Tim Yates

# See Also

```
annmapDetails
annmapAll
annmapRange
annmapUtils
annmapFilters
link{GRanges}
```
#### Examples

```
if(interactive()) {
 annmapConnect()
 geneToExon(symbolToGene("TP53"))
}
```
<span id="page-16-1"></span>annmapUtils *annmap 'utils' functions*

# Description

Functions to connect to the database and manage the database connections.

# Usage

```
annmapConnect( name, use.webservice=FALSE, quiet.webservice=FALSE )
annmapDisconnect()
annmapAddConnection( dsname, species, version,
                     host='localhost',
                     username=as.character( Sys.info()[ 'user' ]),
                     password='',
                     port='',
                     overwrite=FALSE,
                     testConnect=TRUE )
arrayType( name=NULL, pick.default=FALSE, silent=FALSE )
annmapToggleCaching()
annmapClearCache()
```
<span id="page-17-0"></span>18 annmapUtils annmapUtils annmapUtils annmapUtils annmapUtils annmapUtils announced announced announced announced announced announced announced announced announced announced announced announced announced announced announc

annmapRangeApply( x, f, filter=c( chr="space", start="start", end="end", strand="strand"), coerce strandAsInteger( granges ) geneToGeneRegionTrack( genes, genome, coalesce.name=NULL, ... )

#### Arguments

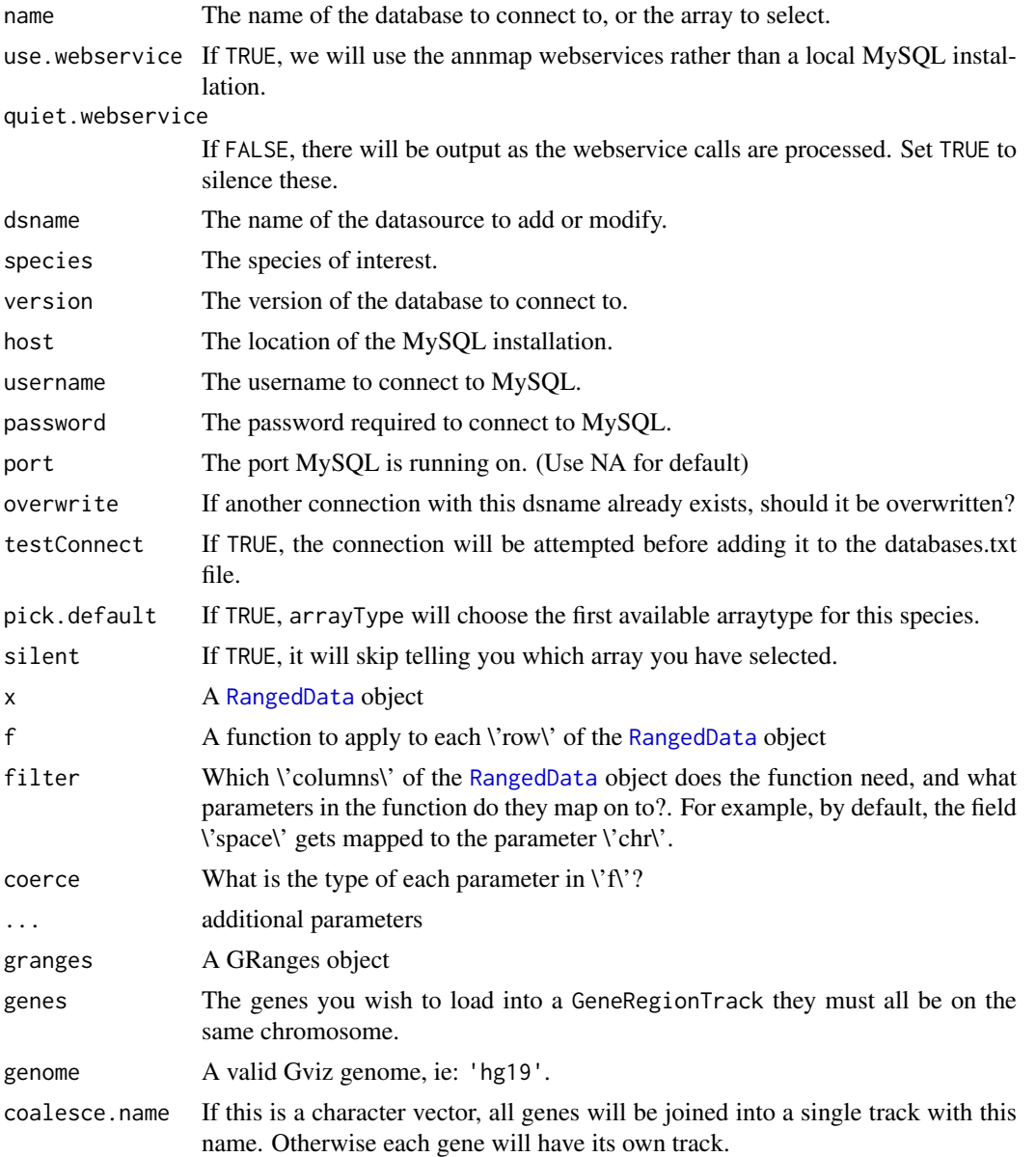

# Details

annmapConnect is used to establish a connection to an instance of the Annmap database, and annmapDisconnect closes the connection.

arrayType is used to specify the array you wish to use for queries based on Affymetrix probesets.

Many of the functions in annmap cache results locally. The function annmapToggleCaching turns this functionality on and off, and annmapClearCache can be used to clear the cache (this is not normally something a user needs to do).

#### <span id="page-18-0"></span>annmapUtr announced the contract of the contract of the contract of the contract of the contract of the contract of the contract of the contract of the contract of the contract of the contract of the contract of the contra

Note that details of how to set up the default databases, connection details, etc. Can be found in the package vignette.

The function strandAsInteger takes a GRanges object and returns an integer vector of strands in the Ensembl style. "+" becomes 1, "-" becomes -1, and "\*" becomes NA.

The function geneToGeneRegionTrack takes a list of genes (character vector, GRanges object, etc), and returns a list of GeneRegionTracks which can be plotted in Gviz. There is an example in the cookbook.

#### Author(s)

Tim Yates Crispin J. Miller

#### See Also

```
annmapTo
annmapDetails
annmapAll
annmapRange
annmapFilters
```
#### Examples

```
if(interactive()) {
 annmapConnect()
 annmapToggleCaching()
 annmapToggleCaching()
 annmapRangeApply(symbolToGene("TP53",as.vector=FALSE),probeInRange)
 #NOTE: since the next function empties out the local cache, don't
 #run it unless you want to do this!
 #annmapClearCache()
```
}

annmapUtr *annmap coding functions*

#### Description

Functions to deal with coding regions and UTRs

#### Usage

transcriptToUtrRange( ids, end=c( "both", "5", "3"), as.data.frame=FALSE, on.translation.error=s transcriptToUtrExon( ids, end=c( 'both', '5', '3' ), as.vector=FALSE, on.translation.error=stop ) transcriptToCodingRange( ids, end=c( "both", "5", "3" ), as.data.frame=FALSE, on.translation.erro transcriptToCodingExon( ids, end=c( 'both', '5', '3' ), as.vector=FALSE, on.translation.error=stop ) utrProbesets( probesets, transcripts, end=c( "both", "5", "3" ), on.translation.error=stop ) codingProbesets( probesets, transcripts, end=c( "both", "5", "3" ), on.translation.error=stop ) nonIntronicTranscriptLength( ids, end=c( 'none', 'both', '5', '3' ), on.translation.error=stop ) nonIntronicGeneLength( ids )

# Arguments

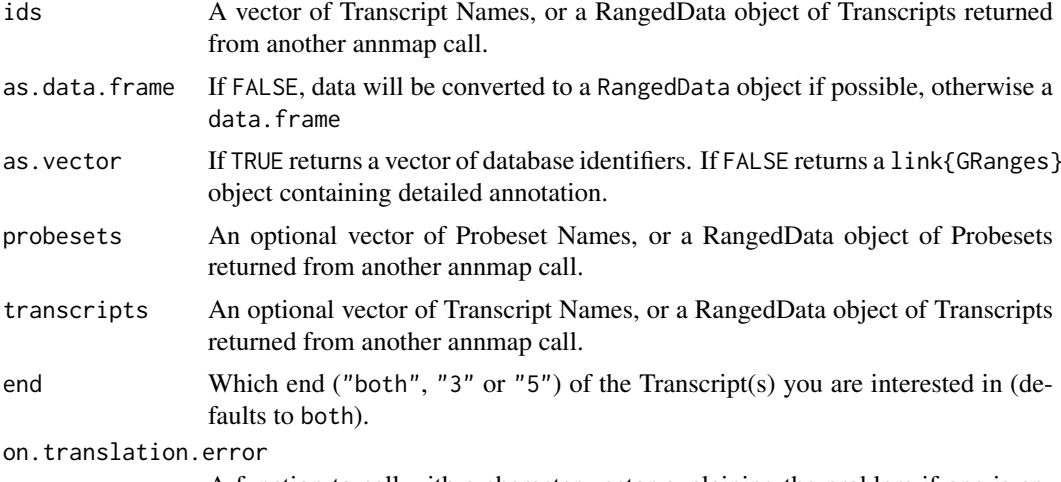

A function to call with a character vector explaining the problem if one is encountered with the translation locations in the database.

# **Details**

The first two functions given here, transcriptToUtrRange and transcriptToCodingRange return the transcripts of interest, with their ranges adjusted depending on the UTR of each.

With transcriptToUtrRange, a RangedData object is returned with the name of the transcript, the end in question, and the genomic location of that UTR. If both is passed as the end parameter, then each transcript will generate up to two rows in the returned object. It may return less than two rows if the end parameter is used, or if there is no UTR for the end specified. (A Transcript with no UTR will return zero results)

The transcriptToCodingRange function returns the same as calling transcriptDetails, but with the start and end locations modified by the range of the UTR. If end is passed, then only the UTR at this end will be taken into consideration and used to modify the returned location.

The transcriptToCodingExon and transcriptToUtrExon functions return the exons for each transcript limited to only those exons (or partions thereof) which are coding or part of the UTR.

utrProbesets and codingProbesets are functions to find or filter probesets which have probes targeting the type of region specified by the function name.

A call to utrProbesets with a list of Probesets will return those probesets that have at least one probe hitting the UTR of any transcript.

A call to utrProbesets with a list of Probesets and a list of Transcripts will return those probesets the have at least one probe hitting the UTR of any of the specified Transcripts.

A call to utrProbesets with only the probesets parameter omitted, will return all probesets which have at least one probe in the UTR region of the specified Transcripts.

You cannot omit both the Probesets and Transcripts parameters simultaneously.

The codingProbesets method does the inverse of the utrProbesets function: it returns probesets having at least one probe in the coding region of a Transcipt (or the specified Transcripts).

Note that the UTR of a Transcript includes the intronic UTR regions, and the coding region of a Transcript includes the intronic coding regions.

This means that utrProbesets and codingProbesets can sometimes return intronic and/or intergenic probesets. These can be removed with a call to the appropriate filter function (see examples).

#### <span id="page-20-0"></span>genomicPlotting 21

All unreliable probesets are automatically removed by these functions before mapping.

Calling nonIntronicTranscriptLength will return the length of the exons (coding can be specified via the end parameter) in a given list of transcripts.

And nonIntronicGeneLength will give the length of all exons in a given gene when overlaps are taken into account (so two exactly overlapping exons will count once for the length)

#### Author(s)

Tim Yates

# See Also

```
annmapTo
annmapDetails
annmapAll
annmapRange
annmapFilters
```
#### Examples

```
if(interactive()) {
 # Only return exonic probesets hitting the UTRs of ENST00000414566
 exonic( utrProbesets( NULL, "ENST00000414566" ) )
}
```
genomicPlotting *Plotting a section of a chromosome.*

#### <span id="page-20-1"></span>Description

These functions are used when we need to plot one or both strands of a section of chromosome.

#### Usage

genomicPlot( xrange, gene.area.height=NULL, gene.layout.padding=100, highlights=NULL, draw.oppos padding.lines=1, .genes=NULL, .exons=NULL, invert.strands=FALSE, draw.scale=TRUE, ... ) genomicExonDepthPlot( .exons, start, end, exon.depth.alpha=0.1, exon.depth.col='black', ... ) genomicProbePlot( probes, start, end, probe.col='green', probe.alpha=0.3, ... )

#### Arguments

xrange An IRanges object representing the region of interest (with a strand if reqd)

gene.area.height

If NULL then both strands to max height of either of them, else if NA then both strands limited to their implied height otherwise, if an integer then both strands limited to the specified height

#### gene.layout.padding

How much space (in bases) needs to be between each gene in a layer. Needed to stop gene names overlapping

<span id="page-21-0"></span>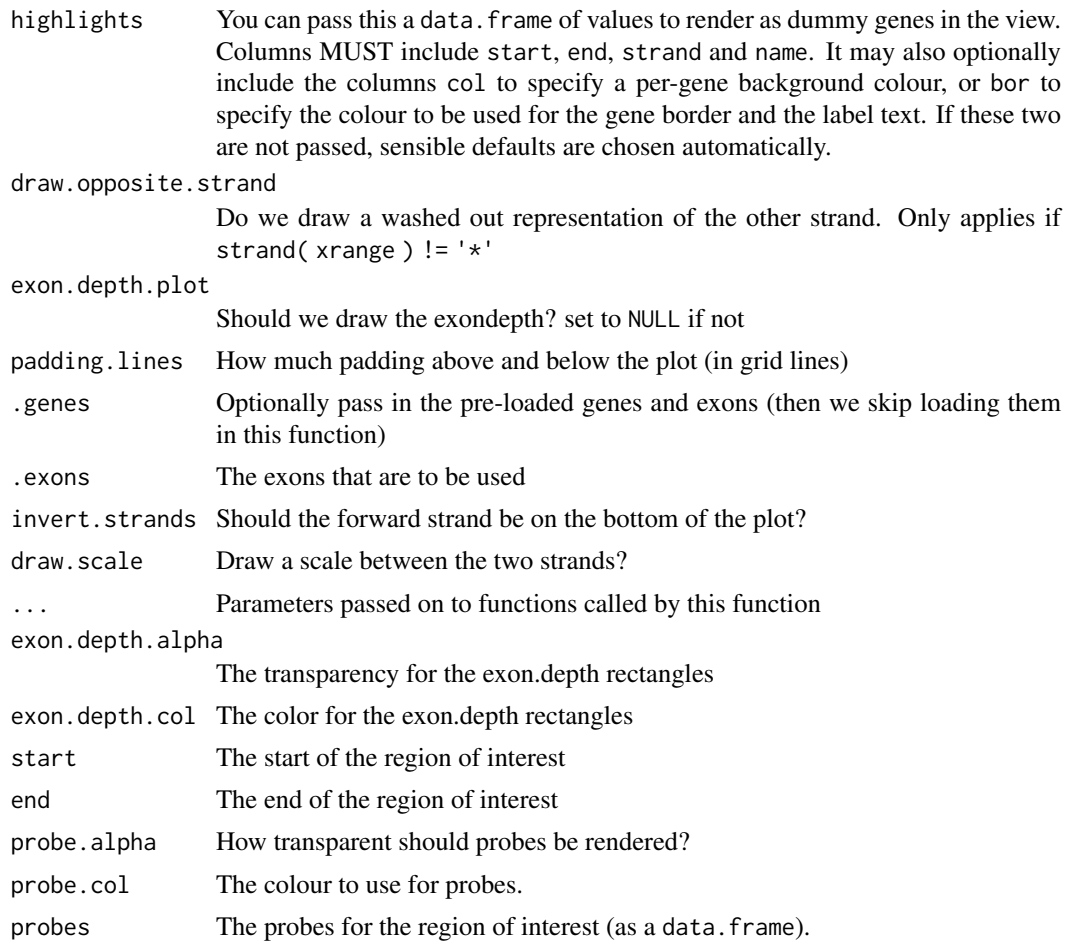

# Author(s)

Tim Yates

ngsPlot *Plotting BAM file data alongside the features of a chromosome*

# Description

These functions aid plotting a-la xmapbridge but in a format that is more publication friendly

# Usage

```
# Utility Methods
convertBamToRle( bam.file.name, chr, start, end, chr.name.mapping=function( name ){ name } )
generateBridgeData( xrange, bamFiles, colours=NULL, names=NULL )
ngsTraceScale( vector.of.xbams.and.ybams )
ngsTraceLabel( rle.data )
ngsTracePlotter( rle.data, start, end, ylim, trace.label.properties=list(), smoothing.function=f
            trace.clip='inherit', trace.draw.scale=FALSE, trace.bor='transparent', trace.pad=c(
```
#### <span id="page-22-0"></span>ngsPlot 23

```
# Plotting Methods
ngsBridgePlot( xrange, data=list(), main=NULL, sub=NULL, highlights=NULL, trace.plotter=ngsTrace
        trace.scale=ngsTraceScale, trace.draw.scale=NULL, trace.match.strand=TRUE, probe.plot=N
             .genes=NULL, .exons=NULL, ... )
```
# Arguments

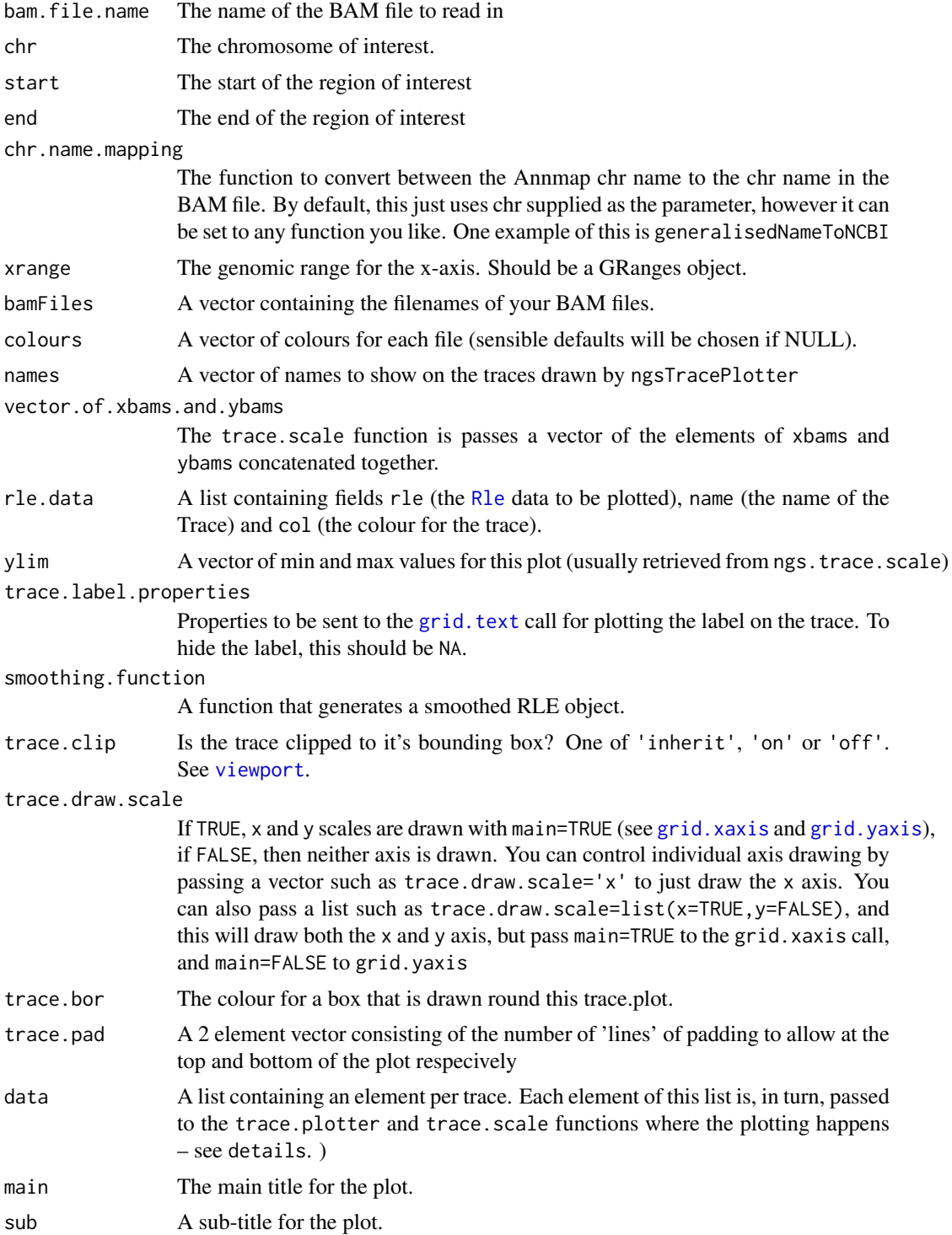

<span id="page-23-0"></span>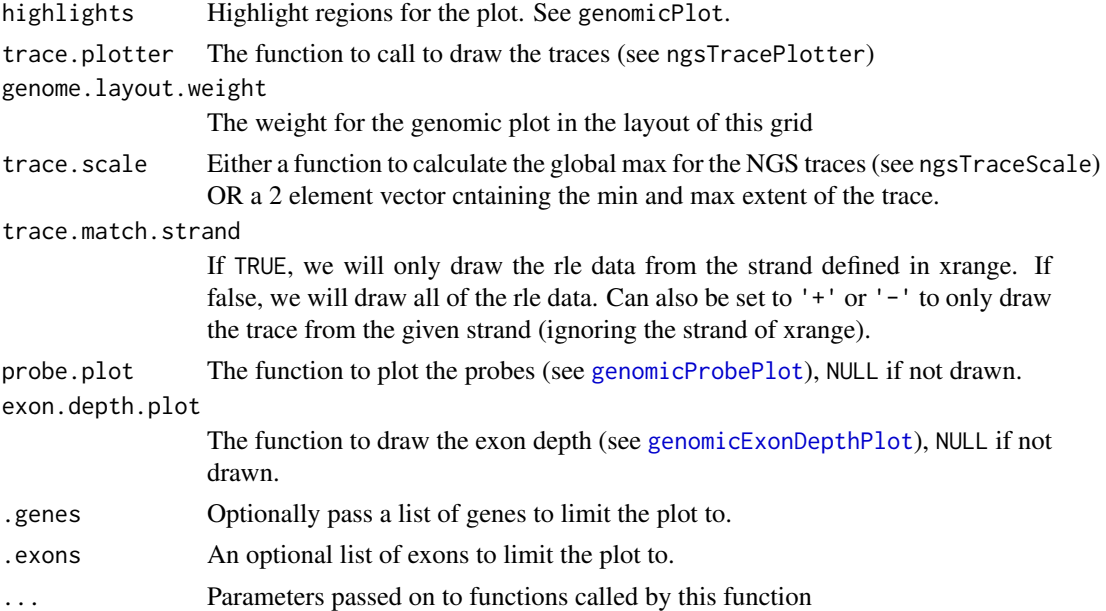

### Details

convertBamToRle will take a BAM file name, and a region of interest and return a list() containing two elements, '+' and '-'. Each element will be an [Rle](#page-0-0) object, one for each strand.

The data parameter to ngsBridgePlot is a list of elements as defined in the rle.data parameter, one element per NGS trace, ie:

```
library(grid)
 library(annmap)
 # Connect to datasource with annmapConnect()
 # Ensure we have a clean plot
 grid.newpage()
 bamFiles = c( 'data1.bam', 'data2.bam', 'data3.bam' )
 colours = rainbow( 3, v=0.5, s=0.5 )
 data = lapply( seq_along( bamFiles ), function( idx ) {
   list( rle=convertBamToRle( bamFiles[ idx ], 'I', 40000, 100000 ),
         col=colours[ idx ],
         name=paste( 'Trace', bamFiles[ idx ] ) )
 } )
ngsBridgePlot( RangedData( space='I', ranges=IRanges( 40000, 100000 )), data=data, main='Exampl
```
# Author(s)

Tim Yates

# See Also

[genomicProbePlot](#page-20-1), [genomicPlot](#page-20-1), [genomicExonDepthPlot](#page-20-1)

<span id="page-24-0"></span>spliceIndex *Splice indexing*

# **Description**

Calculates the splicing index for the probesets in one or more genes, as defined in the Affymetrix white paper "Alternative Transcript Analysis Methods for Exon Arrays".

# Usage

```
spliceGroupIndex( x, group.column, members )
spliceIndex( x, ids, group, gps, group.index.fn=spliceGroupIndex, median.gene=FALSE, median.probe
```
# Arguments

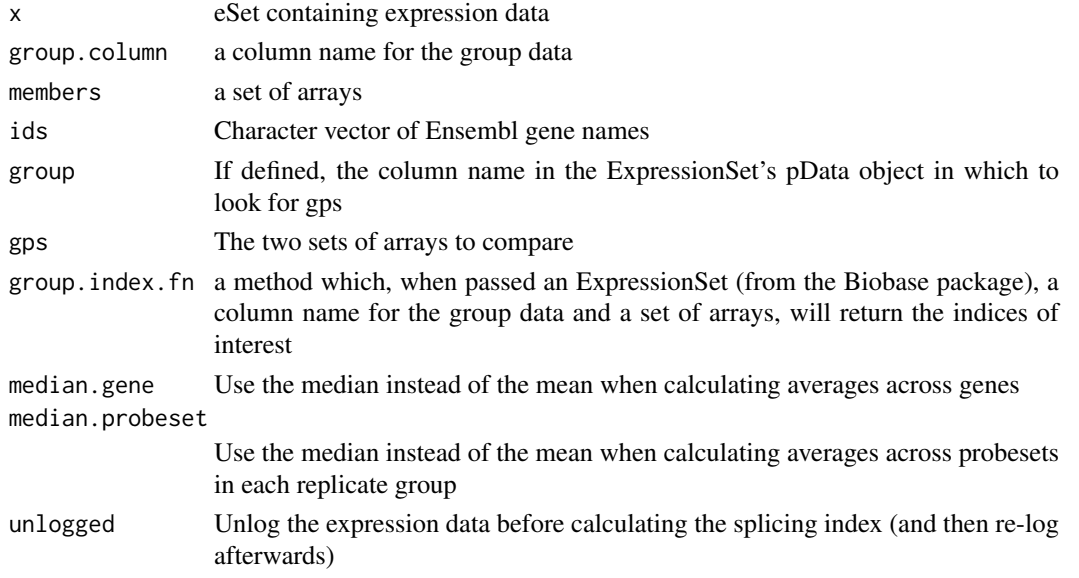

#### Details

The splicing index gives a measure of the difference in expression level for each probeset in a gene between two sets of arrays, relative to the gene-level average in each set. This is calculated only for those probesets that are defined as exonic (See [exonic](#page-7-2)).

The two sets of arrays can be specified in two ways: First, by using numeric indices defining the appropriate columns in the expression data. This is done by supplying these as a list to gps (e.g. gps=list(1:3,4:6) will calculate the splicing index between arrays 1,2,3 and 4,5,6. Alternatively, the annotation in the phenoData object from x can be used (e.g. group="treatment",gps=c("a","b") will compare between the arrays labelled 'a', and 'b' in the 'treatment' column of pData(x)).

The implementation also calculates a p.value and t.statistic for each probeset; these are returned alongside the splicing index.

By default, the splicing index is calculated using the mean across genes and samples. Specifying median.gene=TRUE or median.probeset=TRUE will use the median instead (for the gene or probeset level averages, respectively). It is calculated using the unlogged data, unless unlogged=FALSE. This only affects the internal calculations; values in x are always assumed to be logged, and the splicing index is always returned on the log2 scale.

# Author(s)

Tim Yates Crispin J. Miller

# See Also

[exonic](#page-7-2)

# Examples

```
if(interactive()) {
 # Loads the Expression Set into x.rma
 load( '../unitTests/HuEx-1_0.tp53.expr.RData' )
 spliceIndex( x.rma, symbolToGene( 'tp53' ), gps=list(1:3,4:6) )
}
```
<span id="page-25-0"></span>

# <span id="page-26-0"></span>Index

∗ package annmap-package, [2](#page-1-0) allArrays *(*annmapAll*)*, [3](#page-2-0) allChromosomes *(*annmapAll*)*, [3](#page-2-0) allDomains *(*annmapAll*)*, [3](#page-2-0) allEstExons *(*annmapAll*)*, [3](#page-2-0) allEstGenes *(*annmapAll*)*, [3](#page-2-0) allEstTranscripts *(*annmapAll*)*, [3](#page-2-0) allExons *(*annmapAll*)*, [3](#page-2-0) allGenes *(*annmapAll*)*, [3](#page-2-0) allPredictionTranscripts *(*annmapAll*)*, [3](#page-2-0) allProbes *(*annmapAll*)*, [3](#page-2-0) allProbesets *(*annmapAll*)*, [3](#page-2-0) allProteins *(*annmapAll*)*, [3](#page-2-0) allSymbols *(*annmapAll*)*, [3](#page-2-0) allSynonyms *(*annmapAll*)*, [3](#page-2-0) allTranscripts *(*annmapAll*)*, [3](#page-2-0) annmap *(*annmap-package*)*, [2](#page-1-0) annmap-package, [2](#page-1-0) annmapAddConnection *(*annmapUtils*)*, [17](#page-16-0) annmapAll, [3,](#page-2-0) *[5](#page-4-0)[–7](#page-6-0)*, *[9](#page-8-0)*, *[13](#page-12-0)*, *[17](#page-16-0)*, *[19](#page-18-0)*, *[21](#page-20-0)* annmapClearCache *(*annmapUtils*)*, [17](#page-16-0) annmapConnect *(*annmapUtils*)*, [17](#page-16-0) annmapCoords, [4](#page-3-0) annmapDetails, *[3](#page-2-0)*, *[5](#page-4-0)*, [6,](#page-5-0) *[7](#page-6-0)*, *[9](#page-8-0)*, *[13](#page-12-0)*, *[17](#page-16-0)*, *[19](#page-18-0)*, *[21](#page-20-0)* annmapDisconnect *(*annmapUtils*)*, [17](#page-16-0) annmapEnv, [7](#page-6-0) annmapFilters, *[3](#page-2-0)*, *[5](#page-4-0)[–7](#page-6-0)*, [8,](#page-7-0) *[9](#page-8-0)*, *[13](#page-12-0)*, *[17](#page-16-0)*, *[19](#page-18-0)*, *[21](#page-20-0)* annmapGenePlot *(*annmapUtils*)*, [17](#page-16-0) annmapGetParam *(*annmapEnv*)*, [7](#page-6-0) annmapRange, *[3](#page-2-0)*, *[5](#page-4-0)[–7](#page-6-0)*, *[9](#page-8-0)*, [9,](#page-8-0) *[17](#page-16-0)*, *[19](#page-18-0)*, *[21](#page-20-0)* annmapRangeApply *(*annmapUtils*)*, [17](#page-16-0) annmapSeqname, [14](#page-13-0) annmapSetParam *(*annmapEnv*)*, [7](#page-6-0) annmapTo, *[3](#page-2-0)*, *[5](#page-4-0)[–7](#page-6-0)*, *[9](#page-8-0)*, *[13](#page-12-0)*, [15,](#page-14-0) *[19](#page-18-0)*, *[21](#page-20-0)* annmapToggleCaching *(*annmapUtils*)*, [17](#page-16-0) annmapUtils, *[3](#page-2-0)*, *[6](#page-5-0)*, *[13](#page-12-0)*, *[17](#page-16-0)*, [17](#page-16-0) annmapUtr, [19](#page-18-0) arrayDetails *(*annmapDetails*)*, [6](#page-5-0) arrayToProbeset *(*annmapTo*)*, [15](#page-14-0) arrayType *(*annmapUtils*)*, [17](#page-16-0)

chromosomeDetails *(*annmapDetails*)*, [6](#page-5-0)

codingProbesets *(*annmapUtr*)*, [19](#page-18-0) convertBamToRle *(*ngsPlot*)*, [22](#page-21-0)

domainDetails *(*annmapDetails*)*, [6](#page-5-0) domainInRange *(*annmapRange*)*, [9](#page-8-0) domainInRange,character-method *(*annmapRange*)*, [9](#page-8-0) domainInRange,data.frame-method *(*annmapRange*)*, [9](#page-8-0) domainInRange,factor-method *(*annmapRange*)*, [9](#page-8-0) domainInRange,GRanges-method *(*annmapRange*)*, [9](#page-8-0) domainInRange,NULL-method *(*annmapRange*)*, [9](#page-8-0) domainInRange,RangedData-method *(*annmapRange*)*, [9](#page-8-0) domainToGene *(*annmapTo*)*, [15](#page-14-0) domainToProbeset *(*annmapTo*)*, [15](#page-14-0) domainToProtein *(*annmapTo*)*, [15](#page-14-0) domainToTranscript *(*annmapTo*)*, [15](#page-14-0)

estExonDetails *(*annmapDetails*)*, [6](#page-5-0) estExonInRange *(*annmapRange*)*, [9](#page-8-0) estExonInRange,character-method *(*annmapRange*)*, [9](#page-8-0) estExonInRange,data.frame-method *(*annmapRange*)*, [9](#page-8-0) estExonInRange,factor-method *(*annmapRange*)*, [9](#page-8-0) estExonInRange,GRanges-method *(*annmapRange*)*, [9](#page-8-0) estExonInRange,NULL-method *(*annmapRange*)*, [9](#page-8-0) estExonInRange,RangedData-method *(*annmapRange*)*, [9](#page-8-0) estExonToEstGene *(*annmapTo*)*, [15](#page-14-0) estExonToEstTranscript *(*annmapTo*)*, [15](#page-14-0) estExonToProbeset *(*annmapTo*)*, [15](#page-14-0) estGeneDetails *(*annmapDetails*)*, [6](#page-5-0) estGeneInRange *(*annmapRange*)*, [9](#page-8-0) estGeneInRange,character-method *(*annmapRange*)*, [9](#page-8-0)

#### 28 INDEX

estGeneInRange,data.frame-method *(*annmapRange*)*, [9](#page-8-0) estGeneInRange, factor-method *(*annmapRange*)*, [9](#page-8-0) estGeneInRange,GRanges-method *(*annmapRange*)*, [9](#page-8-0) estGeneInRange,NULL-method *(*annmapRange*)*, [9](#page-8-0) estGeneInRange,RangedData-method *(*annmapRange*)*, [9](#page-8-0) estGeneToEstExon *(*annmapTo*)*, [15](#page-14-0) estGeneToEstTranscript *(*annmapTo*)*, [15](#page-14-0) estGeneToProbeset *(*annmapTo*)*, [15](#page-14-0) estTranscriptDetails *(*annmapDetails*)*, [6](#page-5-0) estTranscriptInRange *(*annmapRange*)*, [9](#page-8-0) estTranscriptInRange,character-method *(*annmapRange*)*, [9](#page-8-0) estTranscriptInRange,data.frame-method *(*annmapRange*)*, [9](#page-8-0) estTranscriptInRange,factor-method *(*annmapRange*)*, [9](#page-8-0) estTranscriptInRange,GRanges-method *(*annmapRange*)*, [9](#page-8-0) estTranscriptInRange,NULL-method *(*annmapRange*)*, [9](#page-8-0) estTranscriptInRange,RangedData-method *(*annmapRange*)*, [9](#page-8-0) estTranscriptToEstExon *(*annmapTo*)*, [15](#page-14-0) estTranscriptToEstGene *(*annmapTo*)*, [15](#page-14-0) estTranscriptToProbeset *(*annmapTo*)*, [15](#page-14-0) exonDetails *(*annmapDetails*)*, [6](#page-5-0) exonic, *[25,](#page-24-0) [26](#page-25-0)* exonic *(*annmapFilters*)*, [8](#page-7-0) exonInRange *(*annmapRange*)*, [9](#page-8-0) exonInRange, character-method *(*annmapRange*)*, [9](#page-8-0) exonInRange,data.frame-method *(*annmapRange*)*, [9](#page-8-0) exonInRange,factor-method *(*annmapRange*)*, [9](#page-8-0) exonInRange,GRanges-method *(*annmapRange*)*, [9](#page-8-0) exonInRange,NULL-method *(*annmapRange*)*, [9](#page-8-0) exonInRange,RangedData-method *(*annmapRange*)*, [9](#page-8-0) exonToGene *(*annmapTo*)*, [15](#page-14-0) exonToProbeset *(*annmapTo*)*, [15](#page-14-0) exonToTranscript *(*annmapTo*)*, [15](#page-14-0) ExpressionSet, *[16](#page-15-0)*

geneDetails *(*annmapDetails*)*, [6](#page-5-0) geneInRange *(*annmapRange*)*, [9](#page-8-0)

geneInRange,character-method *(*annmapRange*)*, [9](#page-8-0) geneInRange,data.frame-method *(*annmapRange*)*, [9](#page-8-0) geneInRange,factor-method *(*annmapRange*)*, [9](#page-8-0) geneInRange,GRanges-method *(*annmapRange*)*, [9](#page-8-0) geneInRange,NULL-method *(*annmapRange*)*, [9](#page-8-0) geneInRange,RangedData-method *(*annmapRange*)*, [9](#page-8-0) generalisedNameToEnsembl *(*annmapSeqname*)*, [14](#page-13-0) generalisedNameToNCBI *(*annmapSeqname*)*, [14](#page-13-0) generateBridgeData *(*ngsPlot*)*, [22](#page-21-0) geneToDomain *(*annmapTo*)*, [15](#page-14-0) geneToExon *(*annmapTo*)*, [15](#page-14-0) geneToExonProbeset *(*annmapTo*)*, [15](#page-14-0) geneToExonProbesetExpr *(*annmapTo*)*, [15](#page-14-0) geneToGeneRegionTrack *(*annmapUtils*)*, [17](#page-16-0) geneToProbeset *(*annmapTo*)*, [15](#page-14-0) geneToProtein *(*annmapTo*)*, [15](#page-14-0) geneToSymbol *(*annmapTo*)*, [15](#page-14-0) geneToSynonym *(*annmapTo*)*, [15](#page-14-0) geneToTranscript *(*annmapTo*)*, [15](#page-14-0) genomeToProteinCoords *(*annmapCoords*)*, [4](#page-3-0) genomeToTranscriptCoords *(*annmapCoords*)*, [4](#page-3-0) genomicExonDepthPlot, *[24](#page-23-0)* genomicExonDepthPlot *(*genomicPlotting*)*, [21](#page-20-0) genomicPlot, *[24](#page-23-0)* genomicPlot *(*genomicPlotting*)*, [21](#page-20-0) genomicPlotting, [21](#page-20-0) genomicProbePlot, *[24](#page-23-0)* genomicProbePlot *(*genomicPlotting*)*, [21](#page-20-0) GenomicRanges, *[3](#page-2-0)* GRanges, *[3](#page-2-0)*, *[6](#page-5-0)*, *[13](#page-12-0)*, *[16,](#page-15-0) [17](#page-16-0)* grid.text, *[23](#page-22-0)* grid.xaxis, *[23](#page-22-0)* grid.yaxis, *[23](#page-22-0)* hasProbes *(*annmapFilters*)*, [8](#page-7-0)

hasProbesAtleast *(*annmapFilters*)*, [8](#page-7-0) hasProbesBetween *(*annmapFilters*)*, [8](#page-7-0) hasProbesIn *(*annmapFilters*)*, [8](#page-7-0)

intergenic *(*annmapFilters*)*, [8](#page-7-0) intronic *(*annmapFilters*)*, [8](#page-7-0) isExonic *(*annmapFilters*)*, [8](#page-7-0) isIntergenic *(*annmapFilters*)*, [8](#page-7-0) isIntronic *(*annmapFilters*)*, [8](#page-7-0)

#### INDEX 29

isUnreliable *(*annmapFilters*)*, [8](#page-7-0) ngsBridgePlot *(*ngsPlot*)*, [22](#page-21-0) ngsPlot, [22](#page-21-0) ngsTraceLabel *(*ngsPlot*)*, [22](#page-21-0) ngsTracePlotter *(*ngsPlot*)*, [22](#page-21-0) ngsTraceScale *(*ngsPlot*)*, [22](#page-21-0) nonIntronicGeneLength *(*annmapUtr*)*, [19](#page-18-0) nonIntronicTranscriptLength *(*annmapUtr*)*, [19](#page-18-0) predictionTranscriptDetails *(*annmapDetails*)*, [6](#page-5-0) predictionTranscriptInRange *(*annmapRange*)*, [9](#page-8-0) predictionTranscriptInRange,character-method *(*annmapRange*)*, [9](#page-8-0) predictionTranscriptInRange,data.frame-method probesetToProtein *(*annmapTo*)*, [15](#page-14-0) *(*annmapRange*)*, [9](#page-8-0) predictionTranscriptInRange,factor-method *(*annmapRange*)*, [9](#page-8-0) predictionTranscriptInRange,GRanges-method *(*annmapRange*)*, [9](#page-8-0) predictionTranscriptInRange,NULL-method *(*annmapRange*)*, [9](#page-8-0) predictionTranscriptInRange,RangedData-method *(*annmapRange*)*, [9](#page-8-0) predictionTranscriptToPredictionExon *(*annmapTo*)*, [15](#page-14-0) predictionTranscriptToProbeset *(*annmapTo*)*, [15](#page-14-0) probeDetails *(*annmapDetails*)*, [6](#page-5-0) probeInRange *(*annmapRange*)*, [9](#page-8-0) probeInRange, character-method *(*annmapRange*)*, [9](#page-8-0) probeInRange,data.frame-method *(*annmapRange*)*, [9](#page-8-0) probeInRange,factor-method *(*annmapRange*)*, [9](#page-8-0) probeInRange,GRanges-method *(*annmapRange*)*, [9](#page-8-0) probeInRange,NULL-method *(*annmapRange*)*, [9](#page-8-0) probeInRange,RangedData-method *(*annmapRange*)*, [9](#page-8-0) probesetDetails *(*annmapDetails*)*, [6](#page-5-0) probesetInRange *(*annmapRange*)*, [9](#page-8-0) probesetInRange,character-method *(*annmapRange*)*, [9](#page-8-0) probesetInRange,data.frame-method *(*annmapRange*)*, [9](#page-8-0) probesetInRange,factor-method *(*annmapRange*)*, [9](#page-8-0)

```
probesetInRange,GRanges-method
        (annmapRange), 9
probesetInRange,NULL-method
        (annmapRange), 9
probesetInRange,RangedData-method
        (annmapRange), 9
probesetToCdnatranscript (annmapTo), 15
probesetToDomain (annmapTo), 15
probesetToEstExon (annmapTo), 15
probesetToEstGene (annmapTo), 15
probesetToEstTranscript (annmapTo), 15
probesetToExon (annmapTo), 15
probesetToGene (annmapTo), 15
probesetToHit (annmapTo), 15
probesetToPredictionTranscript
        (annmapTo), 15
probesetToProbe (annmapTo), 15
probesetToTranscript (annmapTo), 15
probeToHit (annmapTo), 15
probeToProbeset (annmapTo), 15
proteinCoordsToGenome (annmapCoords), 4
proteinDetails (annmapDetails), 6
proteinInRange (annmapRange), 9
proteinInRange,character-method
        (annmapRange), 9
proteinInRange,data.frame-method
        (annmapRange), 9
proteinInRange,factor-method
        (annmapRange), 9
proteinInRange,GRanges-method
        (annmapRange), 9
proteinInRange,NULL-method
        (annmapRange), 9
proteinInRange,RangedData-method
        (annmapRange), 9
proteinToDomain (annmapTo), 15
proteinToGene (annmapTo), 15
proteinToProbeset (annmapTo), 15
proteinToTranscript (annmapTo), 15
```
# RangedData, *[13](#page-12-0)*, *[18](#page-17-0)* Rle, *[23,](#page-22-0) [24](#page-23-0)*

seqnameMapping *(*annmapSeqname*)*, [14](#page-13-0) seqnamesToEnsembl *(*annmapSeqname*)*, [14](#page-13-0) seqnamesToNCBI *(*annmapSeqname*)*, [14](#page-13-0) spliceGroupIndex *(*spliceIndex*)*, [25](#page-24-0) spliceIndex, [25](#page-24-0) strandAsInteger *(*annmapUtils*)*, [17](#page-16-0) symbolToEstGene *(*annmapTo*)*, [15](#page-14-0) symbolToEstTranscript *(*annmapTo*)*, [15](#page-14-0) symbolToGene *(*annmapTo*)*, [15](#page-14-0)

symbolToTranscript *(*annmapTo *)* , [15](#page-14-0) synonymDetails *(*annmapDetails *)* , [6](#page-5-0) synonymToEstGene *(*annmapTo *)* , [15](#page-14-0) synonymToEstTranscript *(*annmapTo *)* , [15](#page-14-0) synonymToGene *(*annmapTo *)* , [15](#page-14-0) synonymToTranscript *(*annmapTo *)* , [15](#page-14-0) transcriptCoordsToGenome *(*annmapCoords*)*, [4](#page-3-0) transcriptDetails *(*annmapDetails *)* , [6](#page-5-0) transcriptInRange *(*annmapRange *)* , [9](#page-8-0) transcriptInRange,character-method *(*annmapRange*)*, [9](#page-8-0) transcriptInRange,data.frame-method *(*annmapRange*)*, [9](#page-8-0) transcriptInRange,factor-method *(*annmapRange*)*, [9](#page-8-0) transcriptInRange,GRanges-method *(*annmapRange*)*, [9](#page-8-0) transcriptInRange,NULL-method *(*annmapRange*)*, [9](#page-8-0) transcriptInRange,RangedData-method *(*annmapRange*)*, [9](#page-8-0) transcriptToCdnaprobeset *(*annmapTo *)* , [15](#page-14-0) transcriptToCodingExon *(*annmapUtr *)* , [19](#page-18-0) transcriptToCodingRange *(*annmapUtr *)* , [19](#page-18-0) transcriptToDomain *(*annmapTo *)* , [15](#page-14-0) transcriptToExon *(*annmapTo *)* , [15](#page-14-0) transcriptToExonProbeset *(*annmapTo *)* , [15](#page-14-0) transcriptToGene *(*annmapTo *)* , [15](#page-14-0) transcriptToProbeset *(*annmapTo *)* , [15](#page-14-0) transcriptToProtein *(*annmapTo *)* , [15](#page-14-0) transcriptToSynonym *(*annmapTo *)* , [15](#page-14-0) transcriptToTranslatedprobes *(*annmapTo*)*, [15](#page-14-0) transcriptToUtrExon *(*annmapUtr *)* , [19](#page-18-0) transcriptToUtrRange *(*annmapUtr *)* , [19](#page-18-0) unreliable , *[17](#page-16-0)*

unreliable *(*annmapFilters *)* , [8](#page-7-0) utrProbesets *(*annmapUtr *)* , [19](#page-18-0)

viewport , *[23](#page-22-0)*